# Cryptanalysis Course Part I

Tanja Lange Technische Universiteit Eindhoven

28 Nov 2016

with some slides by Daniel J. Bernstein

Main goal of this course: We are the attackers. We want to break ECC and RSA. First need to understand ECC; this is also needed for Dan's high-speed crypto course.

Main motivation for ECC: Avoid index-calculus attacks that plague finite-field DL. See, e.g., yesterday's talk by P. T. H. Duong.

### Diffie-Hellman key exchange

Pick some *generator P*, i.e. some group element (using additive notation here). Alice's secret key a  $\overline{\phantom{a}}$  $\ddot{\phantom{0}}$ Bob's secret key b l  $\overline{\phantom{a}}$ Alice's public key  $aP$ **A** ◆◆  $\rightarrow$ ◆◆ Bob's public key  $b \, P$ x♣♣♣♣♣♣♣ {Alice, Bob}'s shared secret ab P =  $\{Bob, Alice\}'s$ shared secret  $b \, a \, P$ 

## Diffie-Hellman key exchange

Pick some *generator P*, i.e. some group element (using additive notation here). Alice's secret key a  $\overline{\phantom{a}}$  $\ddot{\phantom{0}}$ Bob's secret key b l  $\overline{\phantom{a}}$ Alice's public key  $a.P$ **A** ◆◆  $\rightarrow$ ◆◆ Bob's public key  $h P$ x♣♣♣♣♣♣♣ {Alice, Bob}'s shared secret ab P =  $\{Bob, Alice\}'s$ shared secret  $b \, a \, P$ 

What does P look like & how to compute  $P + Q$ ?

# The clock

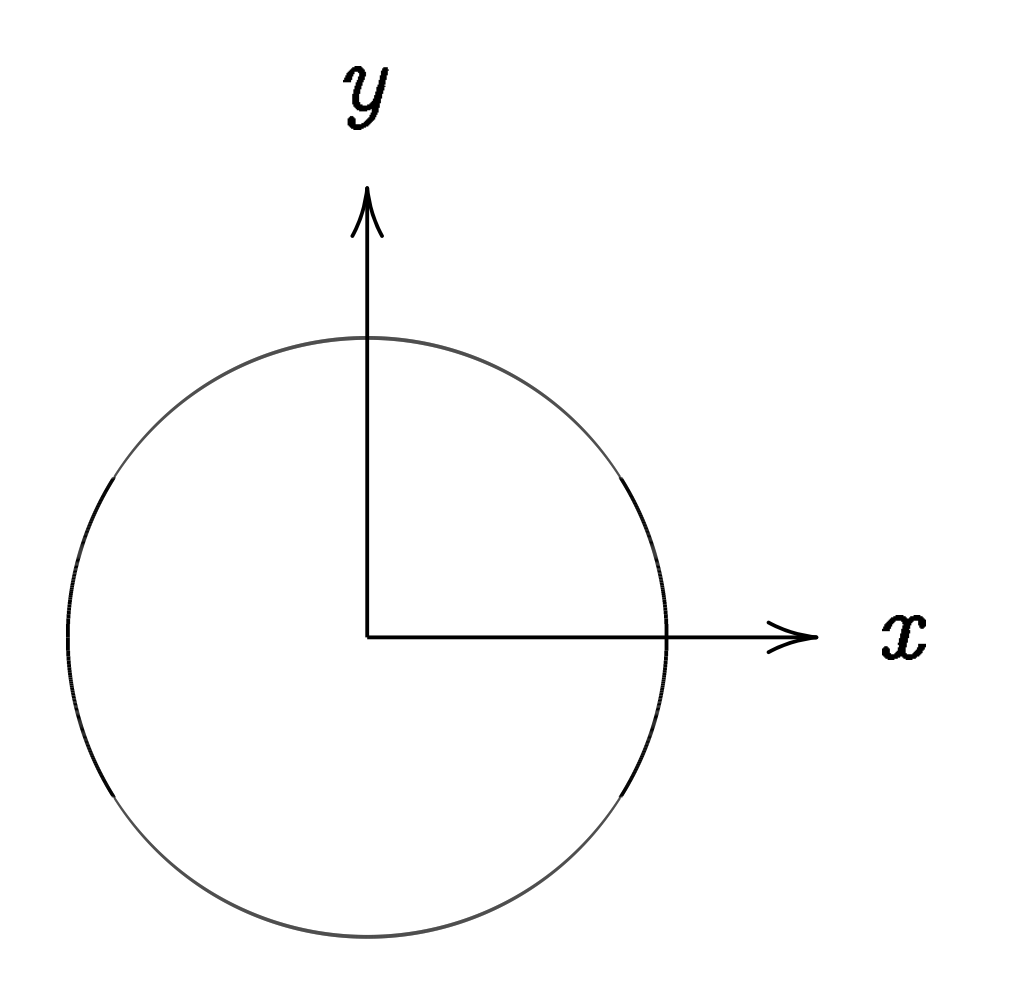

This is the curve  $x^2+y^2=1$ .

Warning:

This is *not* an elliptic curve. "Elliptic curve"  $\neq$  "ellipse."

### Examples of points on this curve:

# Examples of points on this curve:  $(0, 1) =$  "12:00".

Examples of points on this curve:  $(0, 1) =$  "12:00".  $(0, -1) =$  "6:00".

Examples of points on this curve:  $(0, 1) =$  "12:00".  $(0, -1) =$  "6:00".  $(1, 0) =$  "3:00".

Examples of points on this curve:  $(0, 1) =$  "12:00".  $(0, -1) =$  "6:00".  $(1, 0) =$  "3:00".  $(-1, 0) = "9:00".$ 

Examples of points on this curve:  $(0, 1) =$  "12:00".  $(0, -1) =$  "6:00".  $(1, 0) =$  "3:00".  $(-1, 0) = "9:00".$  $(\sqrt{3/4}, 1/2) =$ 

```
Examples of points on this curve:
(0, 1) = "12:00".
(0, -1) = "6:00".
(1, 0) = "3:00".
(-1, 0) = "9:00".(\sqrt{3/4}, 1/2) = "2:00".
```

```
Examples of points on this curve:
(0, 1) = "12:00".
(0, -1) = "6:00".
(1, 0) = "3:00".
(-1, 0) = "9:00".(\sqrt{3/4}, 1/2) = "2:00".
(1/2, -\sqrt{3/4}) =
```
Examples of points on this curve:  $(0, 1) =$  "12:00".  $(0, -1) =$  "6:00".  $(1, 0) =$  "3:00".  $(-1, 0) = "9:00".$  $(\sqrt{3/4}, 1/2) =$  "2:00".  $(1/2, -\sqrt{3/4}) =$  "5:00".  $(-1/2, -\sqrt{3/4}) =$ 

Examples of points on this curve:  $(0, 1) =$  "12:00".  $(0, -1) =$  "6:00".  $(1, 0) =$  "3:00".  $(-1, 0) = "9:00".$  $(\sqrt{3/4}, 1/2) =$  "2:00".  $(1/2, -\sqrt{3/4}) =$  "5:00".  $(-1/2, -\sqrt{3/4}) =$  "7:00".

Examples of points on this curve:  $(0, 1) =$  "12:00".  $(0, -1) =$  "6:00".  $(1, 0) =$  "3:00".  $(-1, 0) = "9:00".$  $(\sqrt{3/4}, 1/2) =$  "2:00".  $(1/2, -\sqrt{3/4}) =$  "5:00".  $(-1/2, -\sqrt{3/4}) =$  "7:00".  $(\sqrt{1/2}, \sqrt{1/2}) =$  "1:30".  $(3/5, 4/5)$ .  $(-3/5, 4/5)$ .

Examples of points on this curve:  $(0, 1) = "12:00"$ .  $(0, -1) =$  "6:00".  $(1, 0) =$  "3:00".  $(-1, 0) = "9:00".$  $(\sqrt{3/4}, 1/2) =$  "2:00".  $(1/2, -\sqrt{3/4}) =$  "5:00".  $(-1/2, -\sqrt{3/4}) =$  "7:00".  $(\sqrt{1/2}, \sqrt{1/2}) =$  "1:30".  $(3/5, 4/5)$ .  $(-3/5, 4/5)$ .  $(3/5, -4/5)$ .  $(-3/5, -4/5)$ .  $(4/5, 3/5)$ .  $(-4/5, 3/5)$ .  $(4/5, -3/5)$ .  $(-4/5, -3/5)$ . Many more.

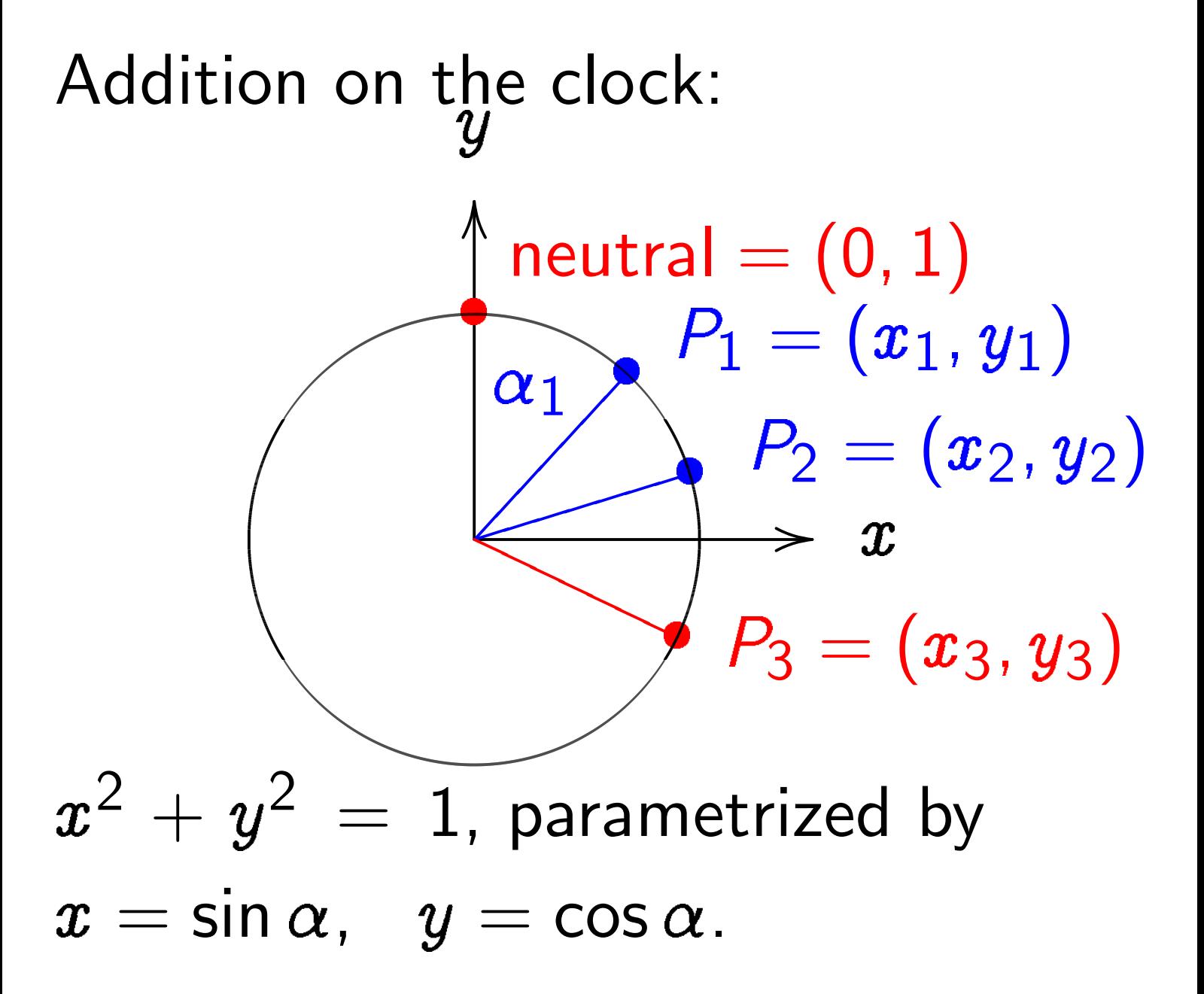

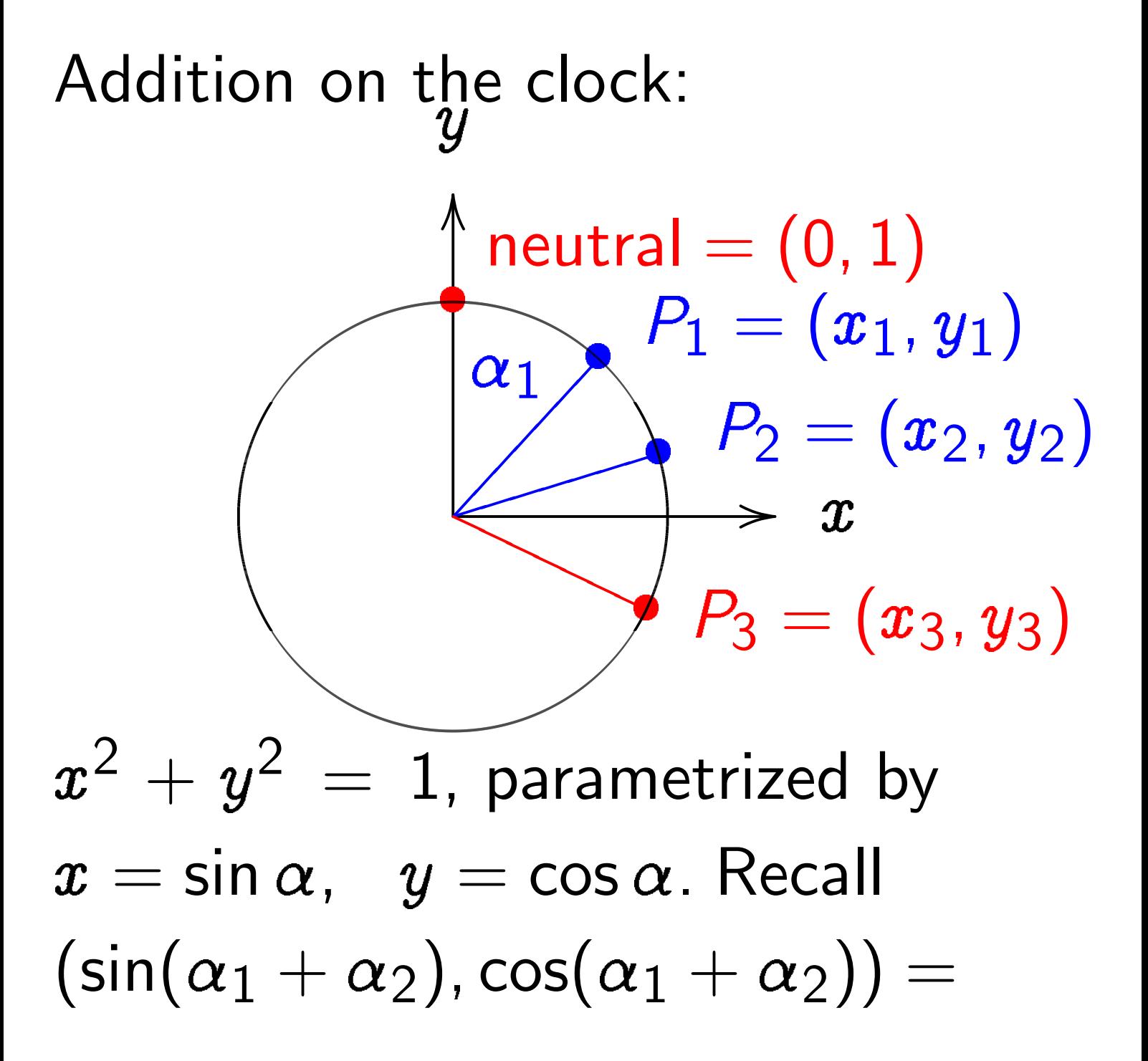

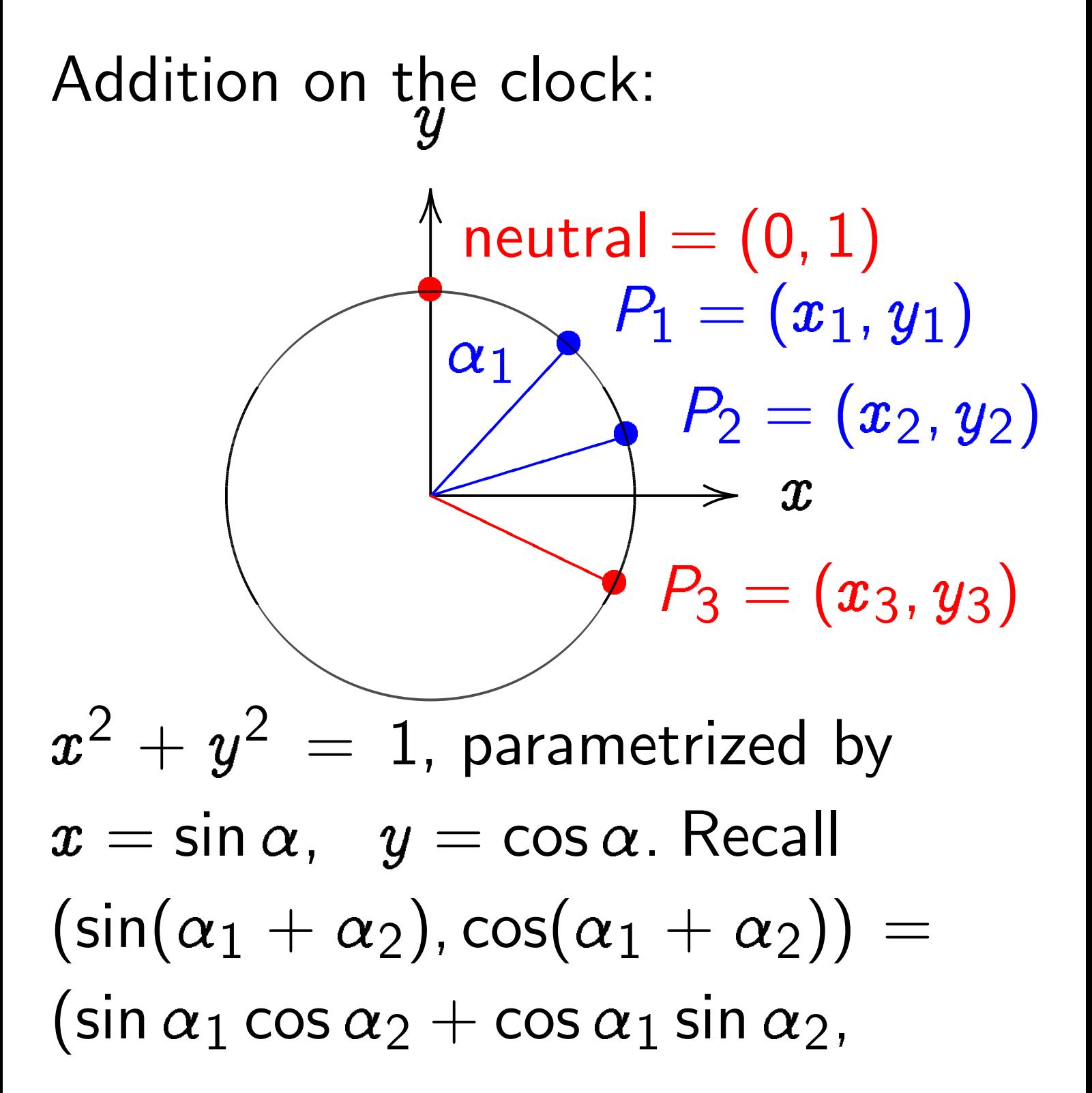

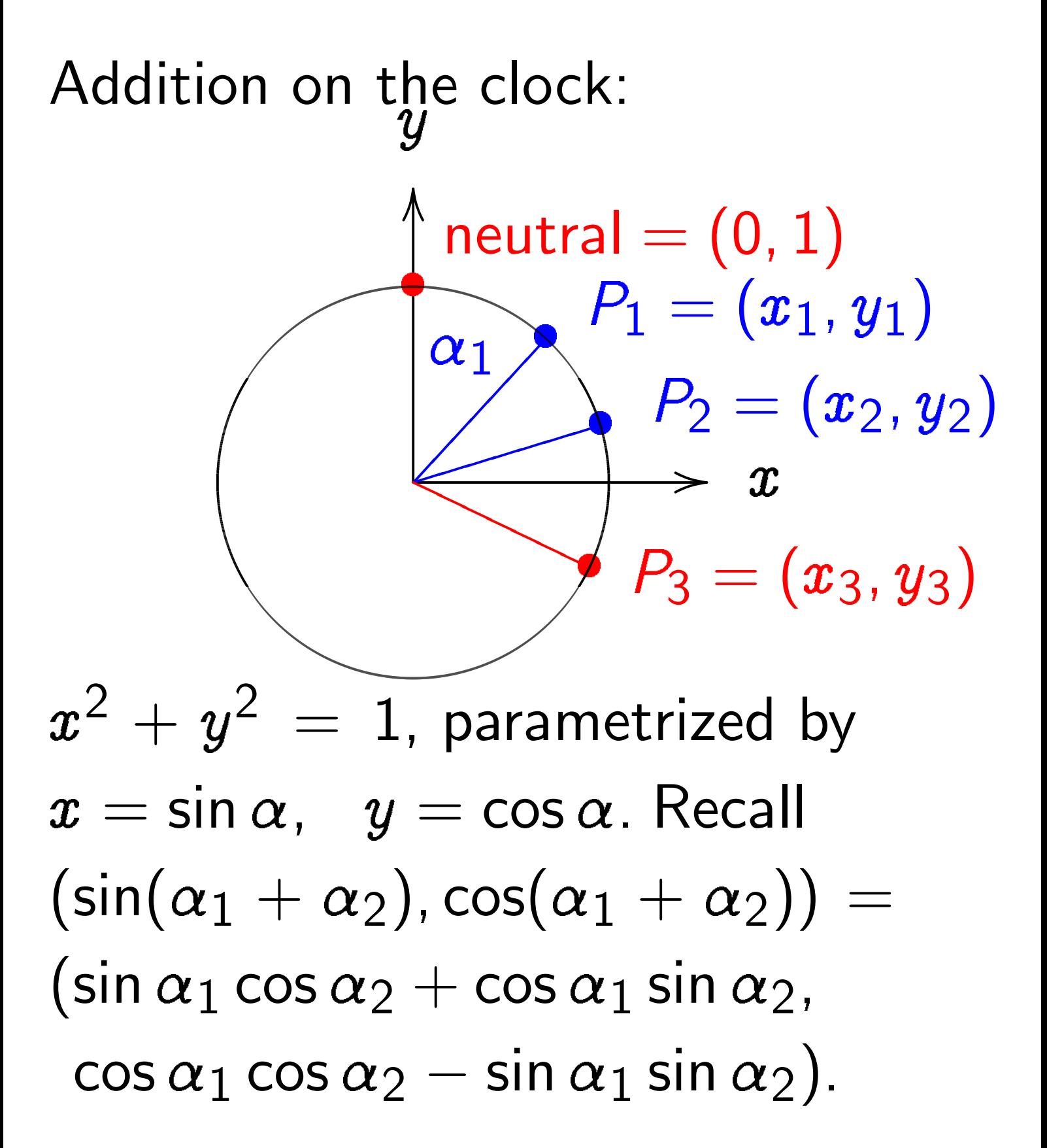

Adding two points corresponds to adding the angles  $\alpha_1$  and  $\alpha_2$ . Angles modulo 360 are a group, so points on clock are a group.

Neutral element: angle  $\alpha = 0$ ; point  $(0, 1)$ ; "12:00". The point with  $\alpha = 180^{\circ}$ has order 2 and equals 6:00. 3:00 and 9:00 have order 4. Inverse of point with  $\alpha$ is point with  $-\alpha$ since  $\alpha + (-\alpha) = 0$ . There are many more points where angle  $\alpha$  is not "nice."

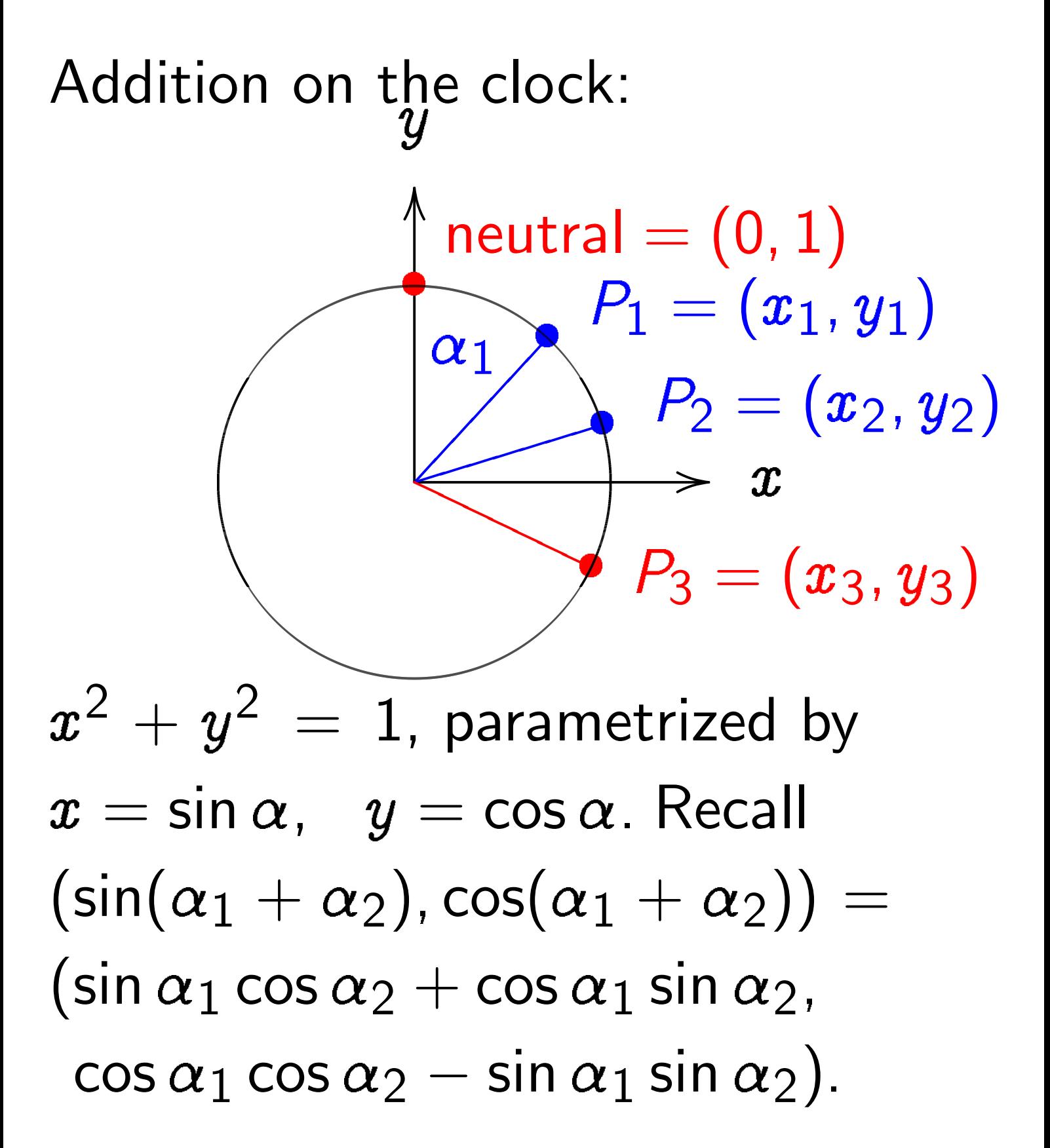

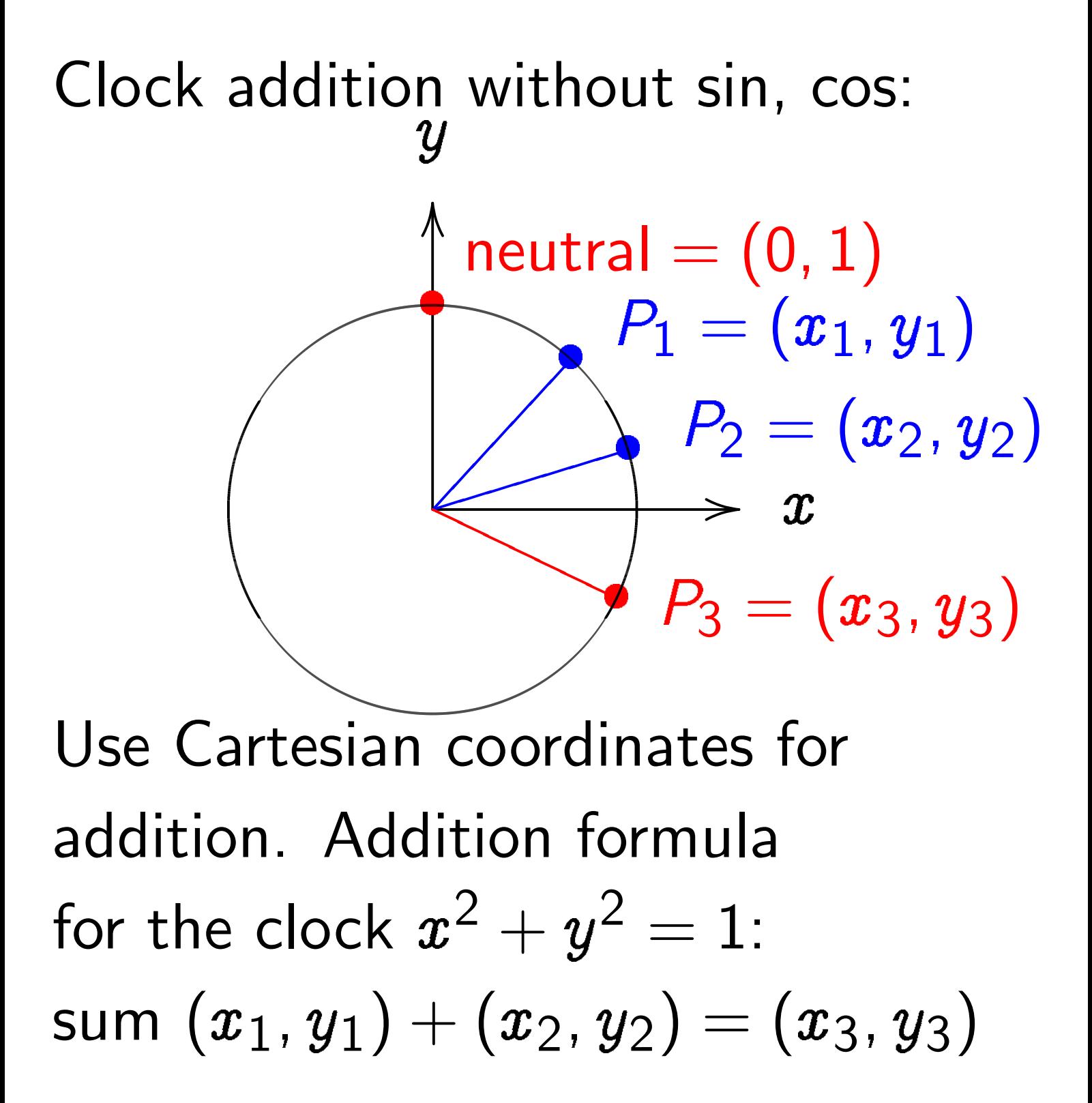

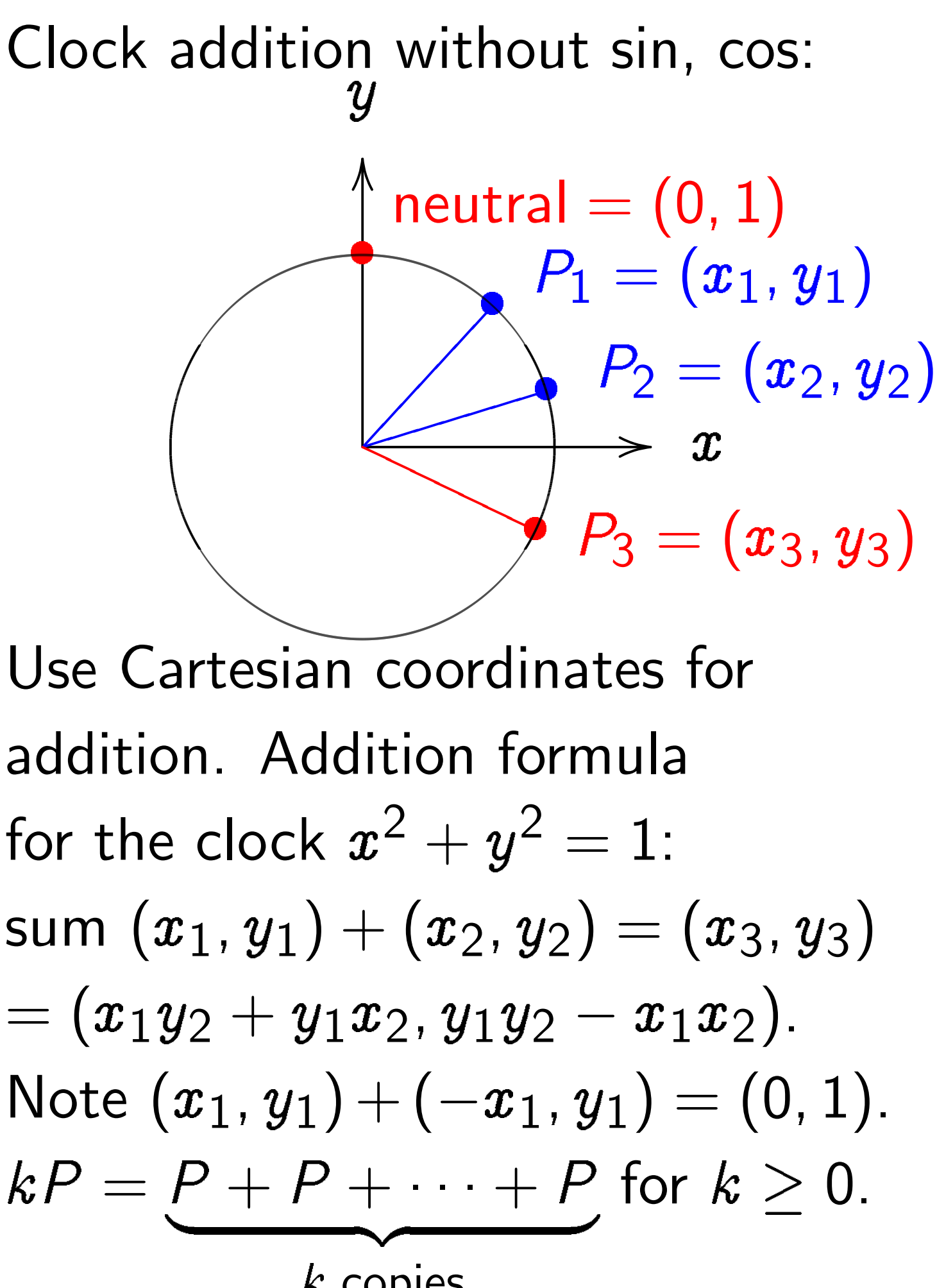

 $k$  copies

Examples of clock addition:  $"2:00" + "5:00"$  $= (\sqrt{3/4},1/2)+(1/2,-\sqrt{3/4})$  $= (-1/2, -\sqrt{3/4}) =$  "7:00".  $"5:00" + "9:00"$  $= (1/2, -\sqrt{3/4}) + (-1, 0)$  $= (\sqrt{3/4}, 1/2) =$  "2:00". 2 3 5 ;<br>, 4 5  $\setminus$ =  $(24)$ 25 ;<br>,  $\left(\frac{7}{25}\right)$ .

Examples of clock addition:  $"2:00" + "5:00"$  $= (\sqrt{3/4},1/2)+(1/2,-\sqrt{3/4})$  $= (-1/2, -\sqrt{3/4}) =$  "7:00". "5:00" + "9:00"  $= (1/2, -\sqrt{3/4}) + (-1, 0)$  $= (\sqrt{3/4}, 1/2) =$  "2:00". 2 3 5 ;<br>, 4 5  $\setminus$ =  $(24)$ 25 ;<br>,  $\left(\frac{7}{25}\right)$ . 3 3 5 ;<br>, 4 5  $\setminus$ =  $(117$ 125 ;<br>,  $\frac{-44}{125}$ .

Examples of clock addition:  $"2:00" + "5:00"$  $= (\sqrt{3/4},1/2)+(1/2,-\sqrt{3/4})$  $= (-1/2, -\sqrt{3/4}) =$  "7:00".  $"5:00" + "9:00"$  $= (1/2, -\sqrt{3/4}) + (-1, 0)$  $= (\sqrt{3/4}, 1/2) =$  "2:00". 2 3 5 ;<br>, 4 5  $\setminus$ =  $(24)$ 25 ;<br>,  $\left(\frac{7}{25}\right)$ . 3 3 5 ;<br>, 4 5  $\setminus$ =  $(117$ 125 ;<br>,  $\frac{-44}{125}$ . 4 3 5 ;<br>, 4 5  $\setminus$ = 336 625 ;<br>,  $\frac{-527}{625}$ .

Examples of clock addition:  $"2:00" + "5:00"$  $= (\sqrt{3/4},1/2)+(1/2,-\sqrt{3/4})$  $= (-1/2, -\sqrt{3/4}) =$  "7:00".  $"5:00" + "9:00"$  $= (1/2, -\sqrt{3/4}) + (-1, 0)$  $= (\sqrt{3/4}, 1/2) =$  "2:00". 2 3 5 ;<br>, 4 5  $\setminus$ =  $(24)$ 25 ;<br>,  $\left(\frac{7}{25}\right)$ . 3 3 5 ;<br>, 4 5  $\setminus$ =  $(117$ 125 ;<br>,  $\frac{-44}{125}$ . 4 3 5 ;<br>, 4 5  $\setminus$ = 336 625 ;<br>,  $\frac{-527}{625}$ .  $(x_1, y_1) + (0, 1) =$ 

Examples of clock addition:  $"2:00" + "5:00"$  $= (\sqrt{3/4},1/2)+(1/2,-\sqrt{3/4})$  $= (-1/2, -\sqrt{3/4}) =$  "7:00".  $"5:00" + "9:00"$  $= (1/2, -\sqrt{3/4}) + (-1, 0)$  $= (\sqrt{3/4}, 1/2) =$  "2:00". 2 3 5 ;<br>, 4 5  $\setminus$ =  $(24)$ 25 ;<br>,  $\left(\frac{7}{25}\right)$ . 3 3 5 ;<br>, 4 5  $\setminus$ =  $(117$ 125 ;<br>,  $\frac{-44}{125}$ . 4 3 5 ;<br>, 4 5  $\setminus$ = 336 625 ;<br>,  $\frac{-527}{625}$ .  $(x_1, y_1) + (0, 1) = (x_1, y_1).$ 

Examples of clock addition:  $"2:00" + "5:00"$  $= (\sqrt{3/4},1/2)+(1/2,-\sqrt{3/4})$  $= (-1/2, -\sqrt{3/4}) =$  "7:00".  $"5:00" + "9:00"$  $= (1/2, -\sqrt{3/4}) + (-1, 0)$  $= (\sqrt{3/4}, 1/2) =$  "2:00". 2 3 5 ;<br>, 4 5  $\setminus$ =  $(24)$ 25 ;<br>,  $\left(\frac{7}{25}\right)$ . 3 3 5 ;<br>, 4 5  $\setminus$ =  $(117$ 125 ;<br>,  $\frac{-44}{125}$ . 4 3 5 ;<br>, 4 5  $\setminus$ = 336 625 ;<br>,  $\frac{-527}{625}$ .  $(x_1, y_1) + (0, 1) = (x_1, y_1).$  $(x_1, y_1) + (-x_1, y_1) =$ 

Examples of clock addition:  $"2:00" + "5:00"$  $= (\sqrt{3/4},1/2)+(1/2,-\sqrt{3/4})$  $= (-1/2, -\sqrt{3/4}) =$  "7:00".  $"5:00" + "9:00"$  $= (1/2, -\sqrt{3/4}) + (-1, 0)$  $= (\sqrt{3/4}, 1/2) =$  "2:00". 2 3 5 ;<br>, 4 5  $\setminus$ =  $(24)$ 25 ;<br>,  $\left(\frac{7}{25}\right)$ . 3 3 5 ;<br>, 4 5  $\setminus$ =  $(117$ 125 ;<br>,  $\frac{-44}{125}$ . 4 3 5 ;<br>, 4 5  $\setminus$ = 336 625 ;<br>,  $\frac{-527}{625}$ .  $(x_1, y_1) + (0, 1) = (x_1, y_1).$  $(x_1, y_1) + (-x_1, y_1) = (0, 1).$ 

### Clocks over finite fields

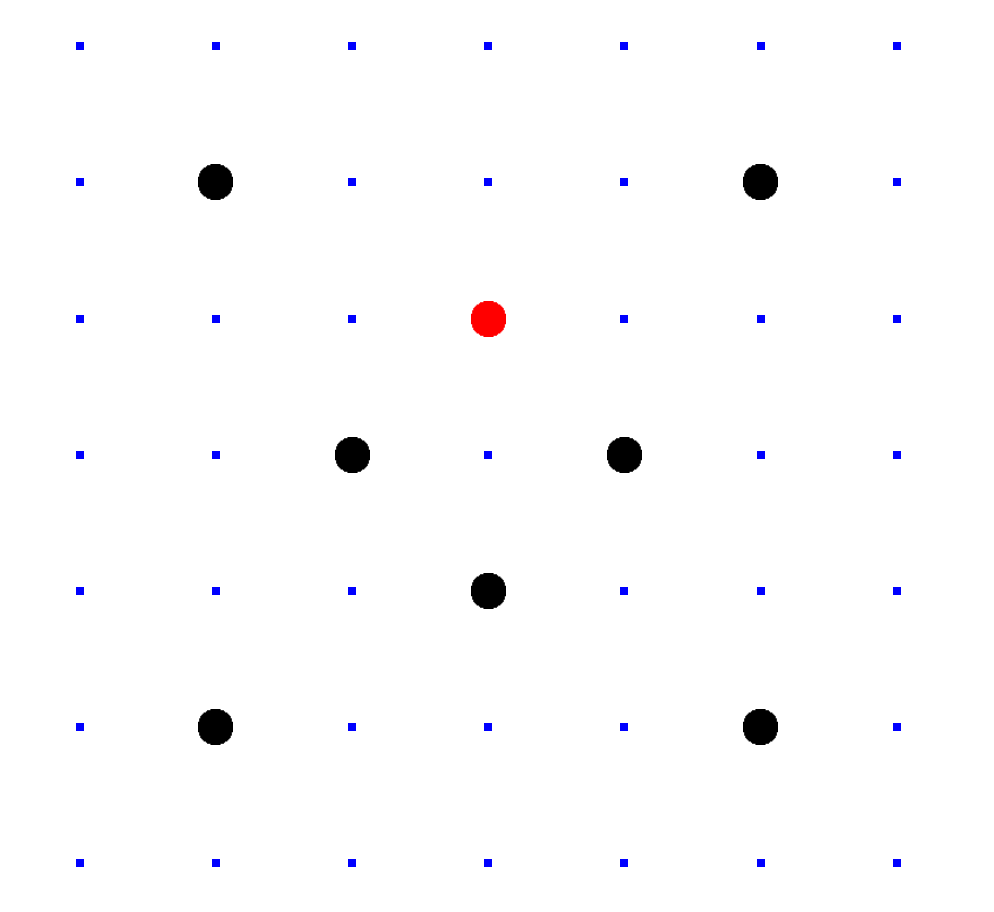

 $Clock(F_7) =$  $\{(x,y)\in \mathsf{F}_7\times\mathsf{F}_7: x^2+y^2=1\}.$ Here  $F_7 = \{0, 1, 2, 3, 4, 5, 6\}$  $= \{0, 1, 2, 3, -3, -2, -1\}$ with  $+$ ,  $-$ ,  $\times$  modulo 7. E.g.  $2 \cdot 5 = 3$  and  $3/2 = 5$  in F<sub>7</sub>.

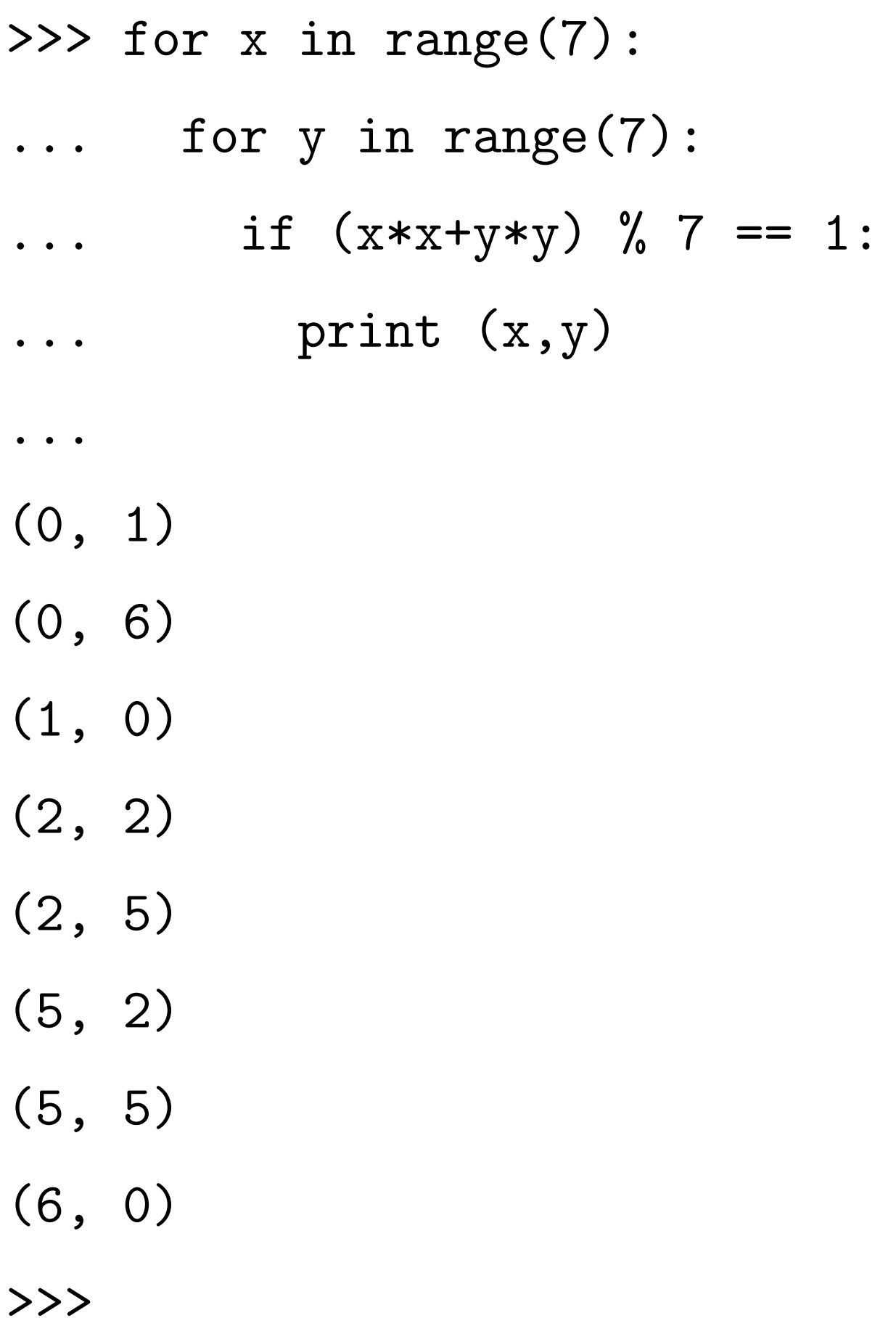

>>> class F7:

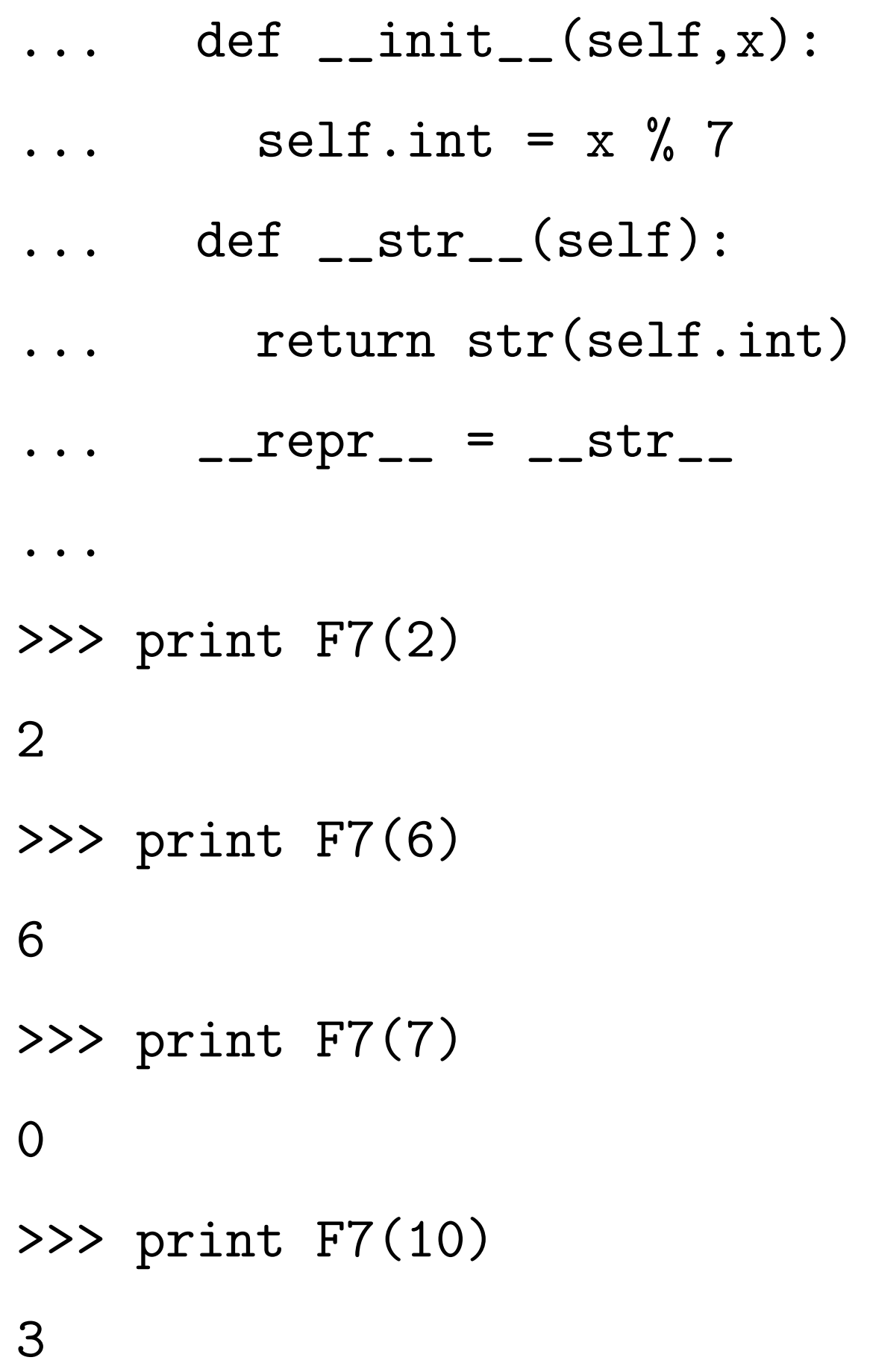

>>> F7.  $_{-}$  eq  $_{-}$  = lambda a,b: \  $\ldots$  a.int ==  $b .$ int >>> >>> print  $F7(7) == F7(0)$ True >>> print F7(10) == F7(3) True >>> print  $F7(-3) == F7(4)$ True >>> print  $F7(0) == F7(1)$ False >>> print  $F7(0) == F7(2)$ False >>> print  $F7(0) == F7(3)$ False

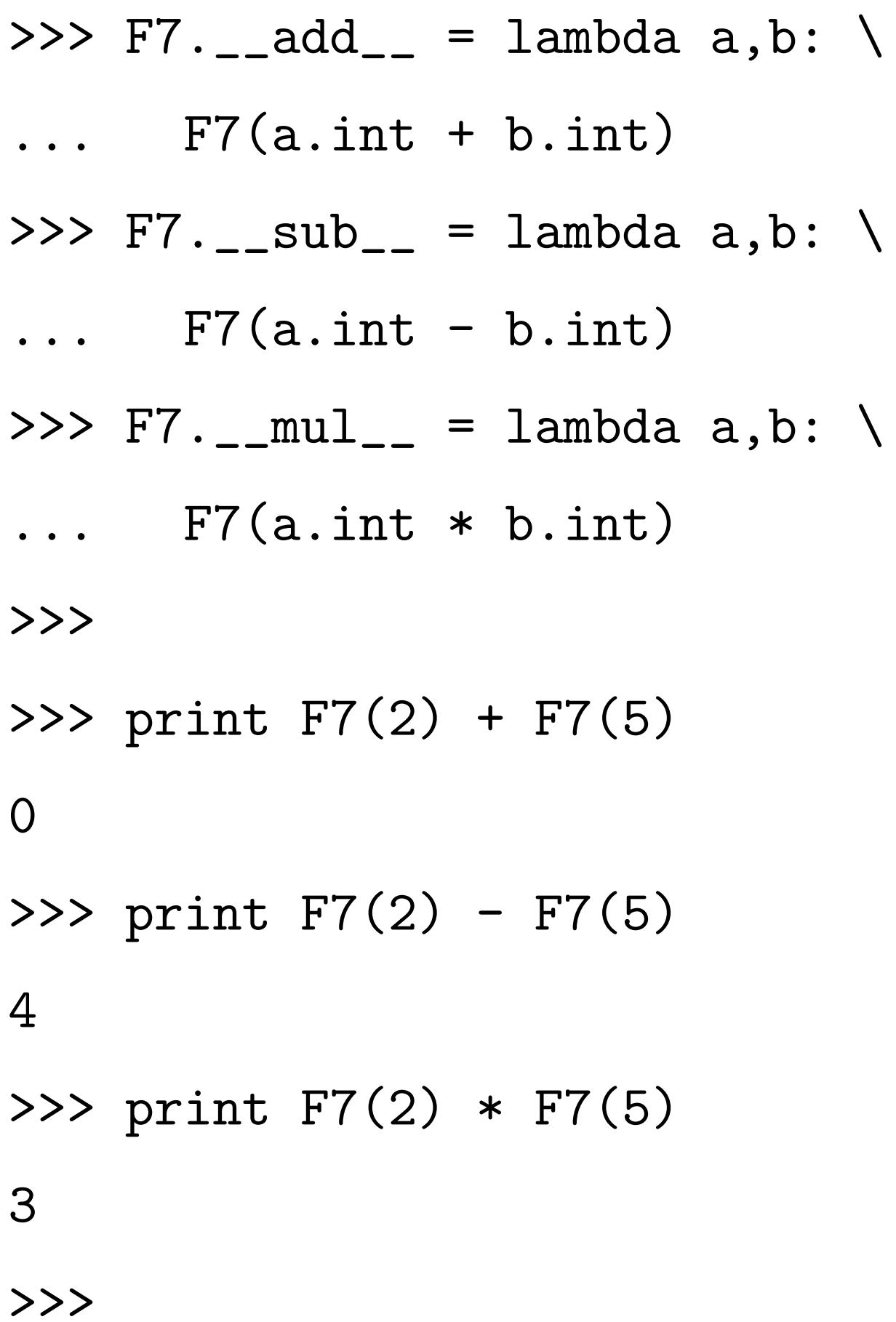

Larger example: Clock(F<sub>1000003</sub>).

 $p = 1000003$ 

class Fp:

...

def clockadd(P1,P2):  $x1, y1 = P1$  $x2, y2 = P2$  $x3 = x1*y2+ y1*x2$  $y3 = y1*y2-x1*x2$ return x3,y3

>>>  $P = (Fp(1000), Fp(2))$  $\Rightarrow$  >>> P2 = clockadd $(P, P)$ >>> print P2 (4000, 7) >>> P3 = clockadd(P2,P) >>> print P3 (15000, 26)  $\Rightarrow$   $\geq$   $P4 = \text{clockadd}(P3, P)$  $\Rightarrow$   $\Rightarrow$  P5 = clockadd(P4,P) >>> P6 = clockadd(P5,P) >>> print P6 (780000, 1351) >>> print clockadd(P3,P3) (780000, 1351) >>>

>>> def scalarmult(n,P):

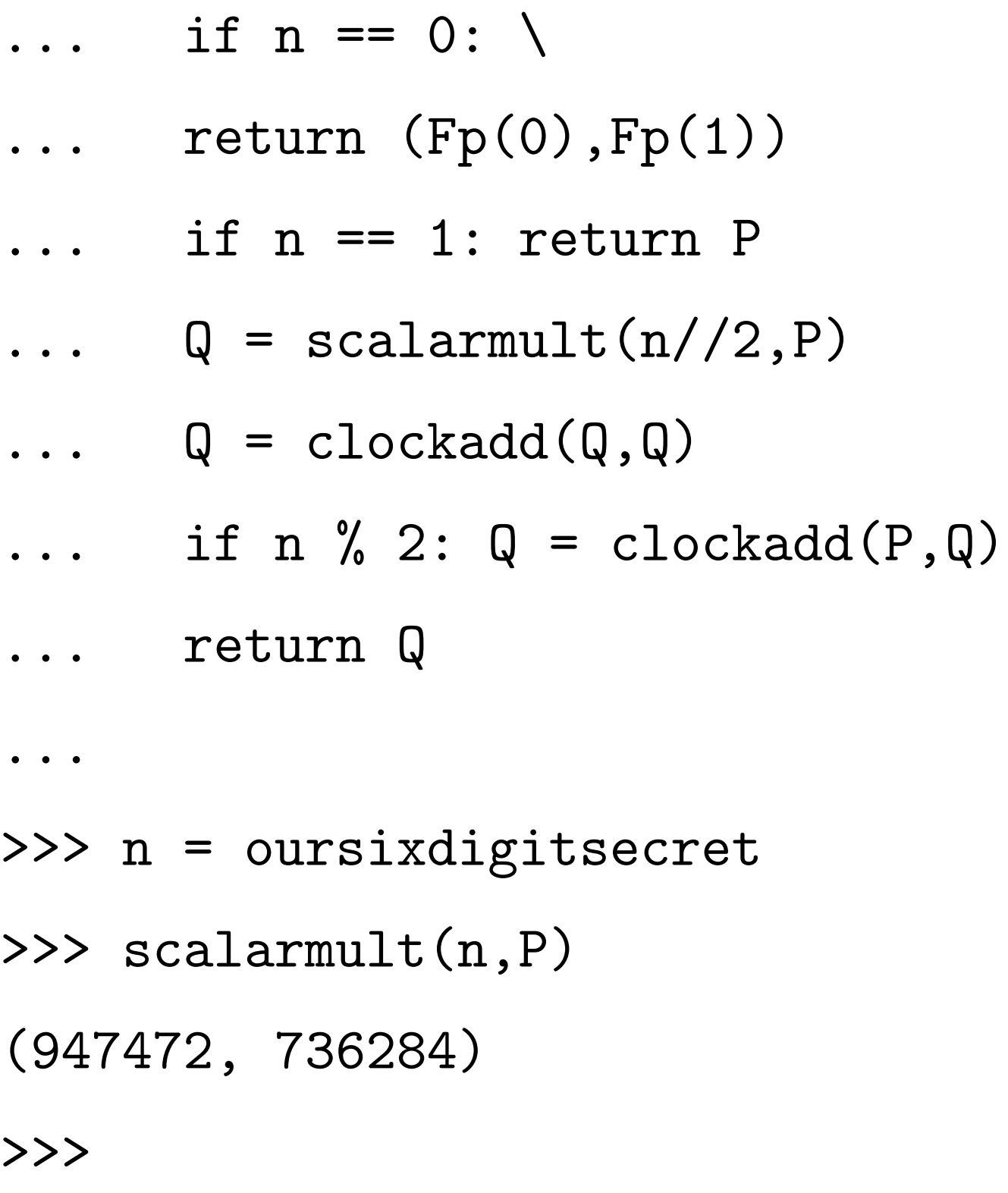

Can you figure out our secret  $n$ ?

# Clock cryptography

The "Clock Diffie–Hellman protocol":

Standardize large prime p & base point  $(x, y) \in \mathsf{Clock}(\mathsf{F}_p)$ . Alice chooses big secret  $a$ , computes her public key  $a(x, y)$ . Bob chooses big secret b, computes his public key  $b(x, y)$ . Alice computes  $a(b(x, y))$ . Bob computes  $b(a(x, y))$ . They use this shared secret to encrypt with AES-GCM etc.

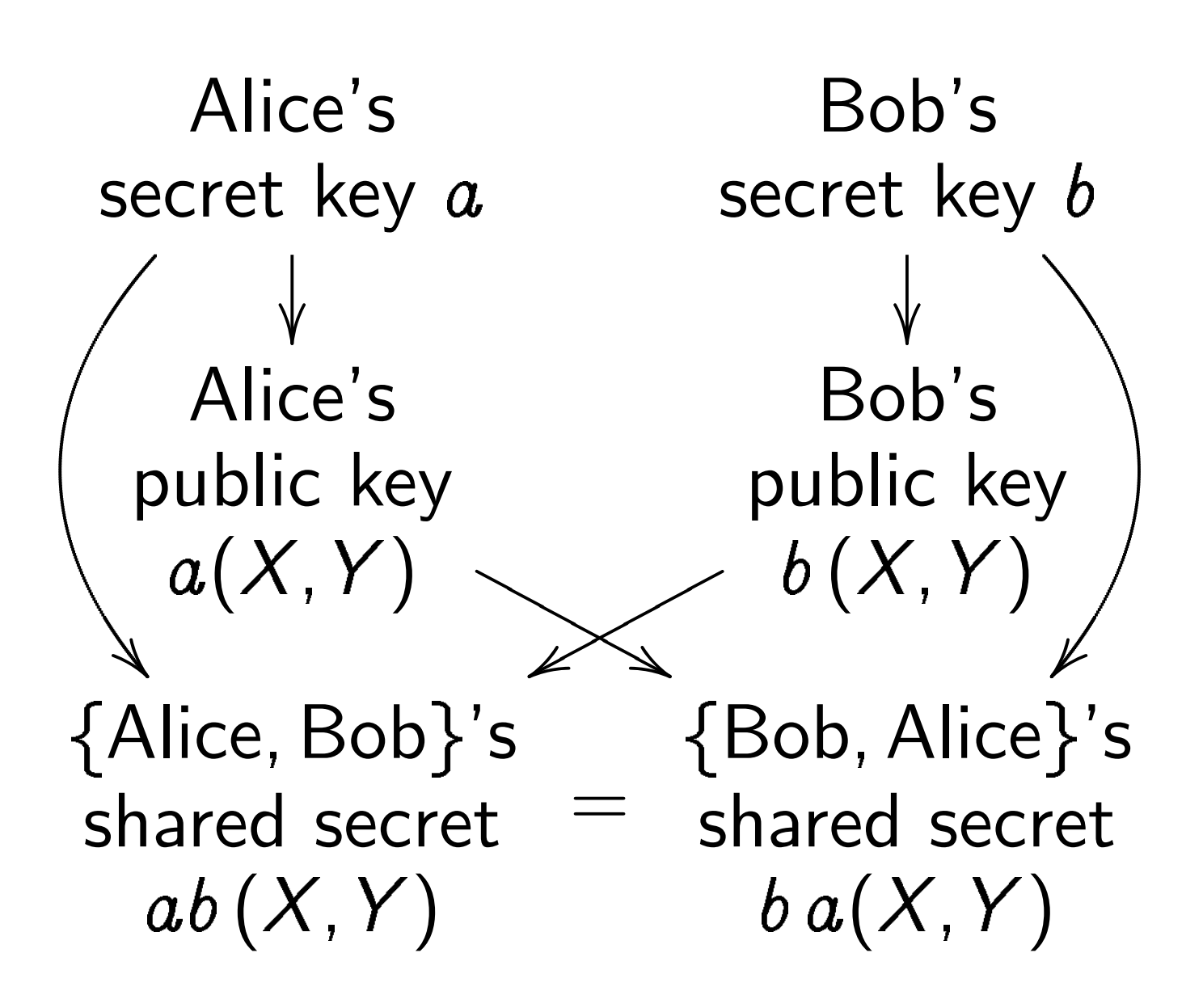

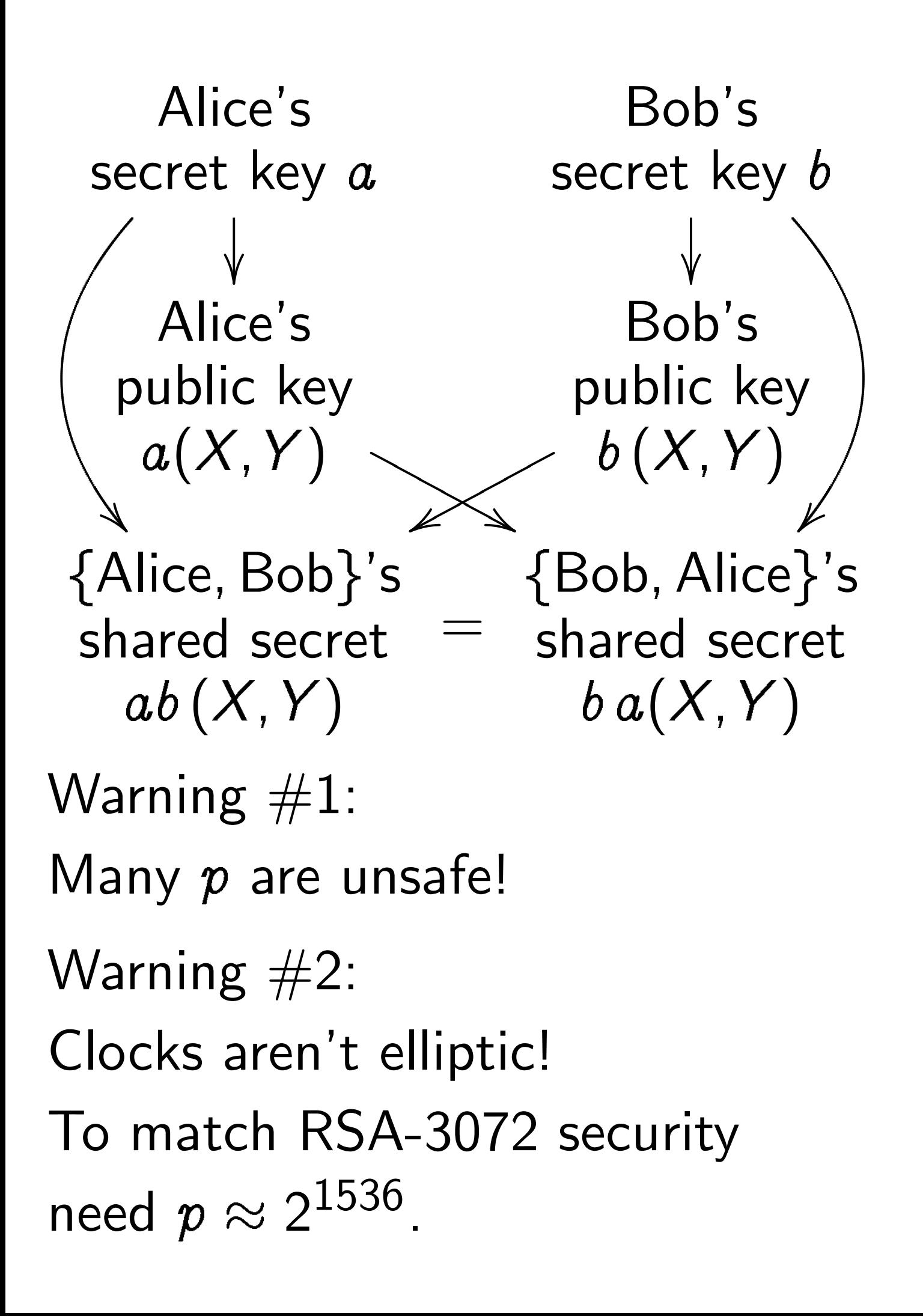

Warning  $#3$ : Attacker sees more than public keys  $a(x, y)$  and  $b(x, y)$ . Attacker sees how much time Alice uses to compute  $a(b(x, y))$ . Often attacker can see time for each operation performed by Alice, not just total time. This reveals secret scalar a.

Break by timing attacks, e.g., 2011 Brumley–Tuveri.

Warning  $#3$ : Attacker sees more than public keys  $a(x, y)$  and  $b(x, y)$ . Attacker sees how much time Alice uses to compute  $a(b(x, y))$ . Often attacker can see time for each operation performed by Alice, not just total time. This reveals secret scalar a.

Break by timing attacks, e.g., 2011 Brumley–Tuveri.

Fix: constant-time code, performing same operations no matter what scalar is.

#### Exercise

How many multiplications do you need to compute  $\left( x_1y_2+y_1x_2, y_1y_2-x_1x_2 \right)$ ?

How many multiplications do you need to double a point, i.e. to compute  $(x_1y_1 + y_1x_1, y_1y_1 - x_1x_1)?$ How can you optimize the

computation if squarings are cheaper than multiplications? Assume  $S < M < 2S$ .

# Addition on an Edwards curve

Change the curve on which Alice and Bob work.

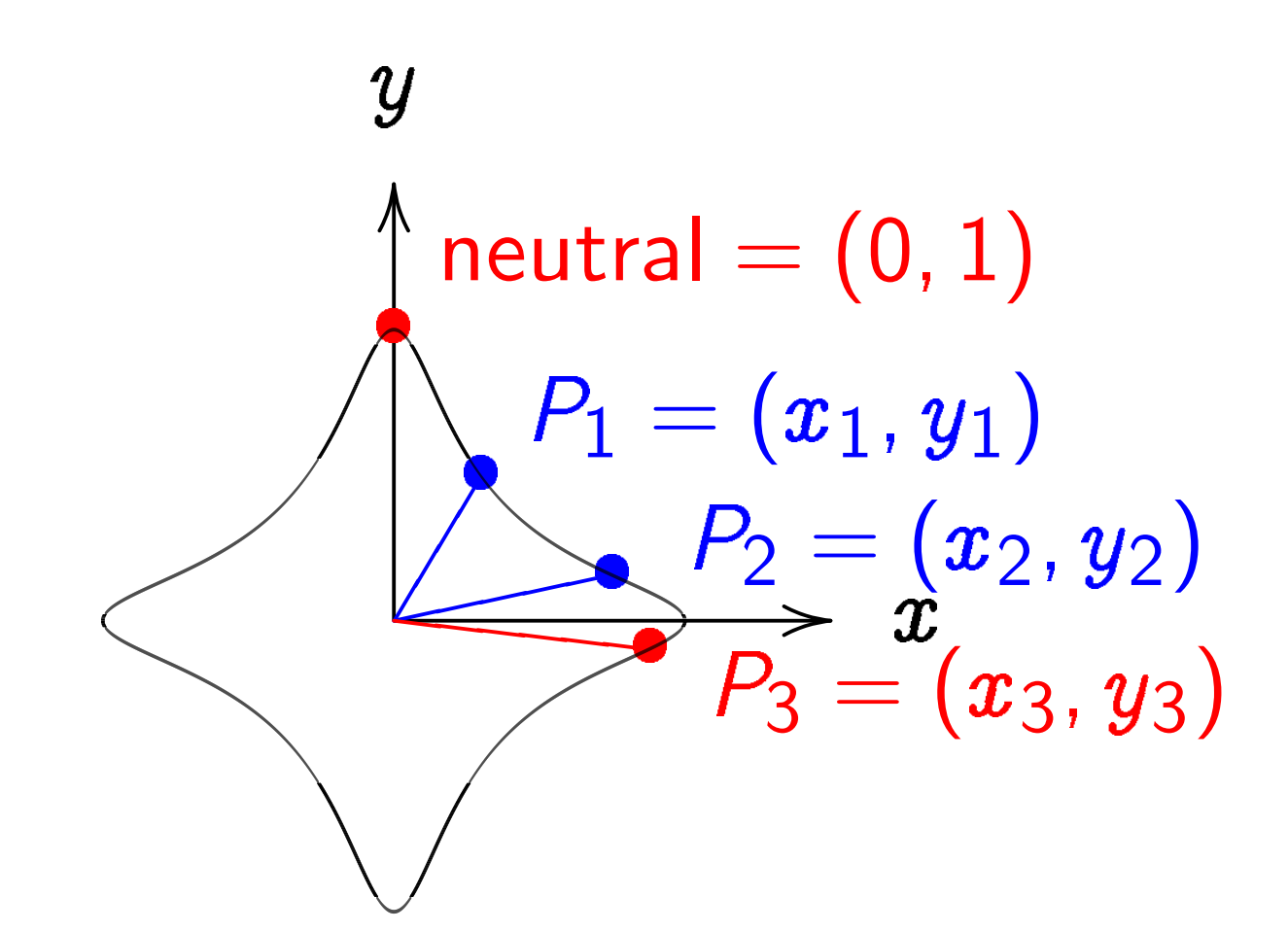

 $\boldsymbol{\mathcal{X}}$  $^2+y^2=1-30x^2$  $\hat{y}$ 2 . Sum of  $(x_1, y_1)$  and  $(x_2, y_2)$  is  $((x_1y_2{+}y_1x_2)/(1{-}30x_1x_2y_1y_2),$  $(y_1y_2{-}x_1x_2)/(1{+}30x_1x_2y_1y_2)).$ 

#### The clock again, for comparison:

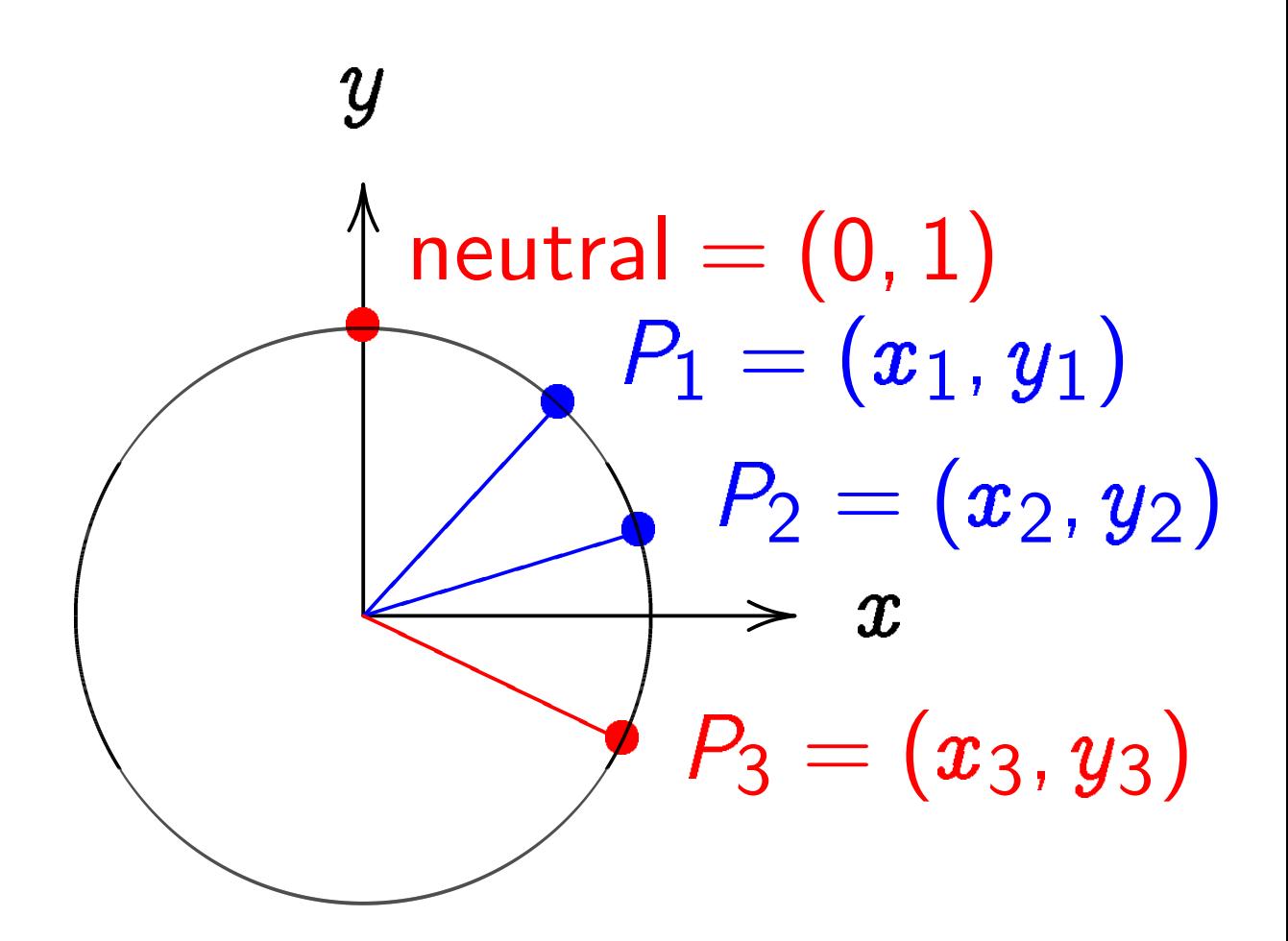

 $\boldsymbol{\mathcal{X}}$  $^{2}+y^{2}=1.$ Sum of  $(x_1, y_1)$  and  $(x_2, y_2)$  is  $(x_1y_2 + y_1x_2,$  $y_1y_2-x_1x_2).$ 

"Hey, there were divisions in the Edwards addition law! What if the denominators are 0?" Answer: They aren't! If  $x_i=0$  or  $y_i=0$  then  $1 \pm 30 x_1 x_2 y_1 y_2 = 1 \neq 0.$ If  $x^2 + y^2 = 1 - 30x^2$  $\hat{y}$ 2 then  $30x^2$  $\hat{y}$  $2 < 1$ so  $\sqrt{30}$   $|xy|$  < 1.

"Hey, there were divisions in the Edwards addition law! What if the denominators are 0?" Answer: They aren't! If  $x_i=0$  or  $y_i=0$  then  $1 \pm 30 x_1 x_2 y_1 y_2 = 1 \neq 0.$ If  $x^2 + y^2 = 1 - 30x^2$  $\hat{y}$ 2 then  $30x^2$  $\hat{y}$  $2 < 1$ so  $\sqrt{30}$   $|xy|$  < 1. If  $x_1^2$  $+ y_1^2$  $= 1 - 30x<sub>1</sub><sup>2</sup>$  $\hat{y}$ 2

1 1 1 1 and  $x_2^2$ 2  $+ y_2^2$ 2  $= 1 - 30x_2^2$ 2  $\hat{y}$ 2 2 then  $\sqrt{30} |x_1y_1| < 1$ and  $\sqrt{30}$   $|x_2y_2|$   $<$  1

"Hey, there were divisions in the Edwards addition law! What if the denominators are 0?" Answer: They aren't! If  $x_i=0$  or  $y_i=0$  then  $1 \pm 30 x_1 x_2 y_1 y_2 = 1 \neq 0.$ If  $x^2 + y^2 = 1 - 30x^2$  $\hat{y}$ 2 then  $30x^2$  $\hat{y}$  $2 < 1$ so  $\sqrt{30}$   $|xy|$  < 1. If  $x_1^2$ 1  $+ y_1^2$ 1  $= 1 - 30x<sub>1</sub><sup>2</sup>$ 1  $\hat{y}$ 2 1 2

and  $x_2^2$ 2  $+ y_2^2$ 2  $= 1 - 30x_2^2$ 2  $\hat{y}$ 2 then  $\sqrt{30} |x_1y_1| < 1$ and  $\sqrt{30}$   $|x_2y_2|$   $<$  1 so 30  $\left| x_1y_1x_2y_2 \right| < 1$ so  $1 \pm 30 x_1 x_2 y_1 y_2 > 0$ .

The Edwards addition law  $(x_1, y_1) + (x_2, y_2) =$  $((x_1y_2{+}y_1x_2)/(1{-}30x_1x_2y_1y_2),$  $(y_1y_2{-}x_1x_2)/(1{+}30x_1x_2y_1y_2))$ is a group law for the curve  $\boldsymbol{\mathcal{X}}$  $^2+y^2=1-30x^2$  $\hat{y}$ 2 .

Some calculation required: addition result is on curve; addition law is associative.

Other parts of proof are easy: addition law is commutative;  $(0, 1)$  is neutral element;  $(x_1, y_1) + (-x_1, y_1) = (0, 1).$ 

#### Edwards curves mod p

Choose an odd prime  $p$ . Choose a *non-square*  $d \in \mathbf{F}_p$ .  $\{(\pmb{x},\pmb{y})\in \mathsf{F}_p\times \mathsf{F}_p\,:\,$  $\boldsymbol{x}$  $^2+y^2=1+dx^2y$ 2 }<br>} is a "complete Edwards curve". Roughly  $p + 1$  pairs  $(x, y)$ .

def edwardsadd(P1,P2):

$$
x1, y1 = P1
$$
  
\n $x2, y2 = P2$   
\n $x3 = (x1*y2+y1*x2) / \ (1+d*x1*x2*y1*y2)$   
\n $y3 = (y1*y2-x1*x2) / \ (1-d*x1*x2*y1*y2)$   
\nreturn x3,y3

Answer: Can prove that the denominators are never 0. Addition law is complete.

Answer: Can prove that the denominators are never 0. Addition law is complete.

This proof relies on choosing non-square d.

Answer: Can prove that the denominators are never 0. Addition law is complete.

This proof relies on choosing non-square d.

If we instead choose square  $d$ : curve is still elliptic, and addition seems to work, but there are failure cases, often exploitable by attackers. Safe code is more complicated.

# Edwards curves are cool

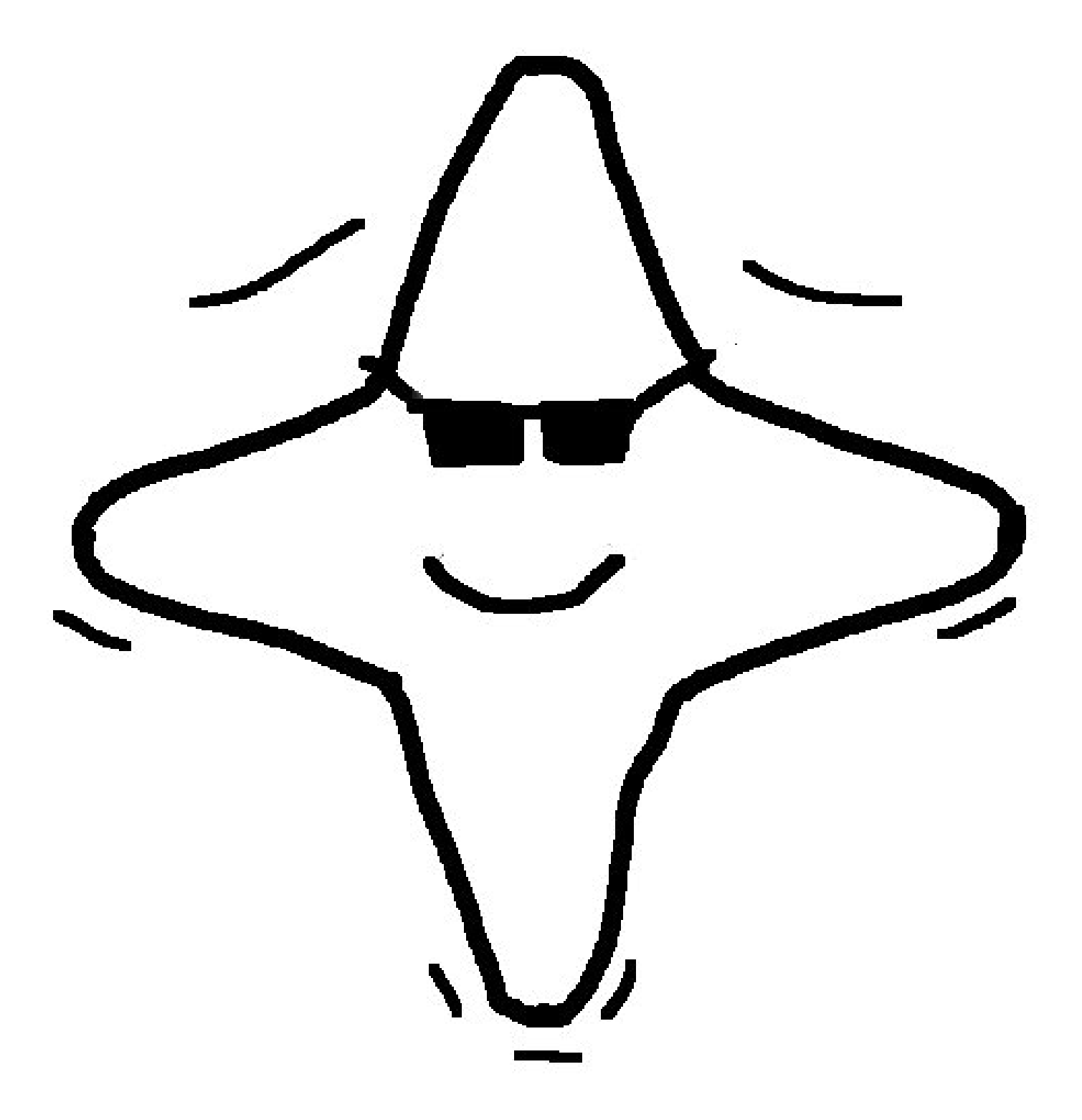

### ECDSA

Users can sign messages using Edwards curves.

Take a point  $P$  on an Edwards curve modulo a prime  $p > 2$ .

ECDSA signer needs to know the order of P.

There are only finitely many other points; about  $p$  in total. Adding  $P$  to itself will eventually reach  $(0, 1)$ ; let  $\ell$  be the smallest integer  $> 0$  with  $\ell P = (0, 1)$ . This  $\ell$  is the order of  $P$ .

The signature scheme has as system parameters a curve  $E$ ; a base point  $P$ ; and a hash function  $h$  with output length at least  $\lfloor \log_2 \ell \rfloor + 1$ . Alice's secret key is an integer  $a$ and her public key is  $P_{\mathcal{A}}=aP$ .

To sign message  $m$ , Alice computes  $h(m)$ ; picks random  $k$ ; computes  $R = kP = (x_1, y_1);$ puts  $r\equiv y_1$  mod  $\ell$ ; computes  $s\equiv k$  $-1$  $(h(m) + r \cdot a) \bmod l.$ The signature on  $m$  is  $(r, s)$ .

Anybody can verify signature given  $m$  and  $(r, s)$ : Compute  $w_1 \equiv s$  $\frac{1}{1}$  $h(m)$  mod  $\ell$ and  $w_2\equiv s$  $-1$  $\cdot$   $r$  mod  $\ell$ . Check whether the y-coordinate of  $w_1 P + w_2 P_{\mathcal A}$  equals  $r$  modulo  $\boldsymbol\ell$ and if so, accept signature.

Alice's signatures are valid:  $w_1P+w_2P_A=$ (s  $-1$  $h(m))P+(s$  $-1$  $\cdot$   $r)$   $P_{\mathcal{A}}=$ (s  $-1$  $(h(m) + ra))P = kP$ and so the  $y$ -coordinate of this expression equals  $r$ , the y-coordinate of  $kP$ .

#### Attacker's view on signatures

Anybody can produce an  $R = kP$ . Alice's private key is only used in  $s\equiv k$  $^{-1}$  $(h(m) + r \cdot a) \bmod \ell.$ 

Can fake signatures if one can break the DLP, i.e., if one can compute a from  $P_A$ .

Most of this course deals with methods for breaking DLPs.

Sometimes attacks are easier...

If k is known for some  $m$ ,  $(r, s)$ then  $a \equiv (sk - h(m))/r$  mod  $\ell$ . If two signatures  $m_1$ ,  $(r, s_1)$  and  $m_2$ ,  $(r, s_2)$  have the same value for  $r:$  assume  $k_1\,=\,k_2;$  observe  $s_1 - s_2 \, = \, k$  $\frac{1}{-1}$  $\frac{-1}{1}(h(m_1)+ra (h(m_2) + ra)$ ); compute  $k =$  $(s_1-s_2)/(h(m_1)-h(m_2)).$ Continue as above.

If bits of many  $k$ 's are known (biased PRNG) can attack  $s \equiv k$  $-1$  $(h(m) + r \cdot a)$  mod  $\ell$ as hidden number problem using lattice basis reduction.

# Malicious signer

Alice can set up her public key so that two messages of her choice share the same signature, i.e., she can claim to have signed  $m_1$  or  $m_2$  at will:  $R = (x_1, y_1)$  and  $-R = (-x_1, y_1)$ have the same  $y$ -coordinate. Thus,  $(r, s)$  fits  $R = kP$ ,  $s\equiv k$  $\overline{-1}$  $(h(m_1) + ra)$  mod  $\ell$  and  $-R = (-k)P,$  $s \equiv -k$  $-1$  $(h(m_2) + ra)$  mod  $\ell$  if  $a \equiv -(h(m_1)+h(m_2))/2r \text{ mod } \ell.$ 

# Malicious signer

Alice can set up her public key so that two messages of her choice share the same signature, i.e., she can claim to have signed  $m_1$  or  $m_2$  at will:  $R = (x_1, y_1)$  and  $-R = (-x_1, y_1)$ have the same  $y$ -coordinate. Thus,  $(r, s)$  fits  $R = kP$ ,  $s\equiv k$  $\overline{-1}$  $(h(m_1) + ra)$  mod  $\ell$  and  $-R = (-k)P$  $s \equiv -k$  $-1$  $(h(m_2) + ra)$  mod  $\ell$  if  $a \equiv -(h(m_1)+h(m_2))/2r \text{ mod } \ell.$ (Easy tweak: include bit of  $x_1$ .)